### **Lexical Analysis**

#### Finite Automata

### (Part 2 of 2)

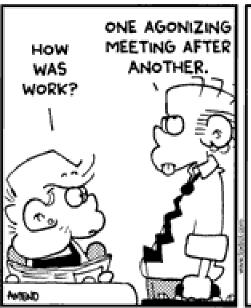

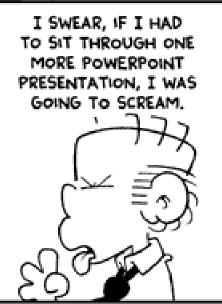

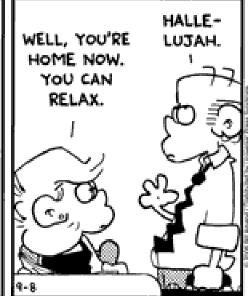

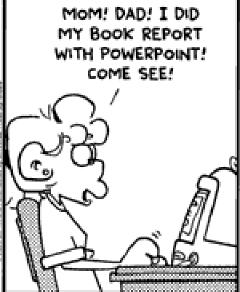

# PA1, PA1c

 You can submit new rosetta.yada files for PA1, so you can fix errors from PA1c.

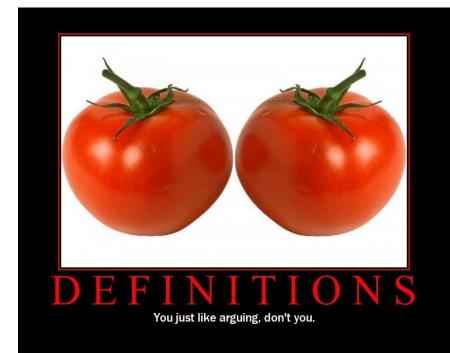

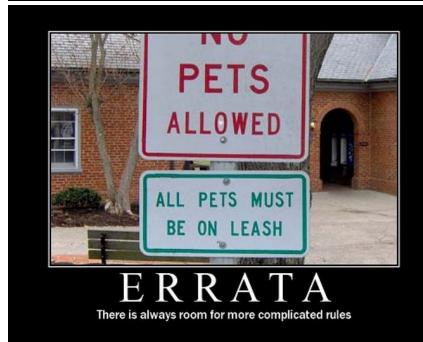

# Reading Quiz Results

- Average: 2.11 / 4.00 = 53%
- Standard Dev: 1.00
- Goal was 85%
- Particularly troubling was that two-thirds of the class missed "Speedcoding" ...
  - ... which was the *name* of the assigned reading. You didn't even have to *read* the paper to get it, you just had to *look* at the assignment list.
- This gives me **no** confidence that the majority of students are reading for comprehension.

# Cunning Plan

Regular expressions provide a concise

notation for string patterns

- Use in lexical analysis requires extensions
  - To resolve ambiguities
  - To handle errors
- Good algorithms known (next)
  - Require only single pass over the input
  - Few operations per character (table lookup)

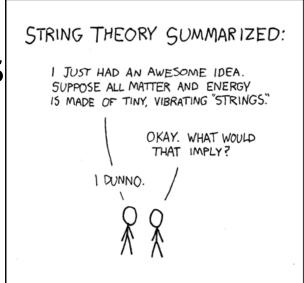

## One-Slide Summary

- Finite automata are formal models of computation that can accept regular languages corresponding to regular expressions.
- Nondeterministic finite automata (NFA)
  feature epsilon transitions and multiple
  outgoing edges for the same input symbol.
- Regular expressions can be converted to NFAs.
- Tools will **generate** DFA-based lexer code for you from regular expressions.

#### Finite Automata

- Regular expressions = specification
- Finite automata = implementation

- A finite automaton consists of
  - An input alphabet  $\Sigma$
  - A set of states \$
  - A start state n
  - A set of accepting states F ⊆ S
  - A set of transitions state → input state

#### Finite Automata

Transition

$$S_1 \rightarrow^a S_2$$

Is read

In state s<sub>1</sub> on input "a" go to state s<sub>2</sub>

- If end of input (or no transition possible)
  - If in accepting state ⇒ accept
  - Otherwise  $\Rightarrow$  reject

# Finite Automata State Graphs

A state

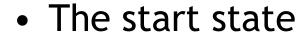

An accepting state

A transition

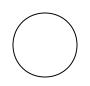

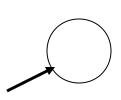

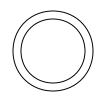

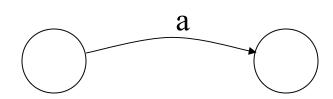

# A Simple Example

A finite automaton that accepts only "1"

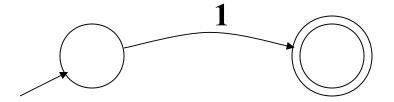

 A finite automaton <u>accepts</u> a string if we can follow transitions labeled with the characters in the string from the start to some accepting state

# Another Simple Example

- A finite automaton accepting any number of 1's followed by a single 0
- Alphabet  $\Sigma = \{0,1\}$

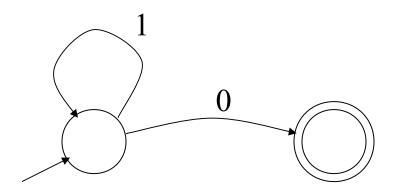

Check that "1110" is accepted but "110..."
 is not

# And Another Example

- Alphabet  $\Sigma = \{0,1\}$
- What language does this recognize?

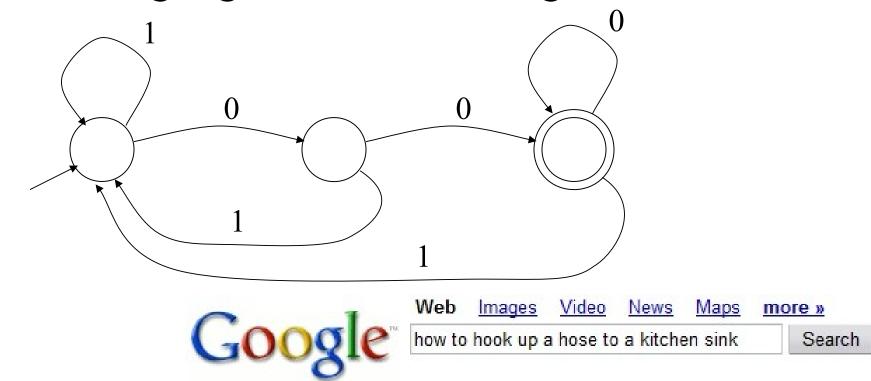

Web

Did you mean: how to hook up a horse to a kitchen sink

# And A Fourth Example

• Alphabet still  $\Sigma = \{0, 1\}$ 

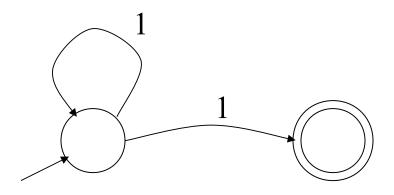

- The operation of the automaton is not completely defined by the input
  - On input "11" the automaton could be in either state

# **Epsilon Moves**

• Another kind of transition: ε-moves

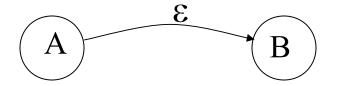

Machine can move from state A to state B

without reading input

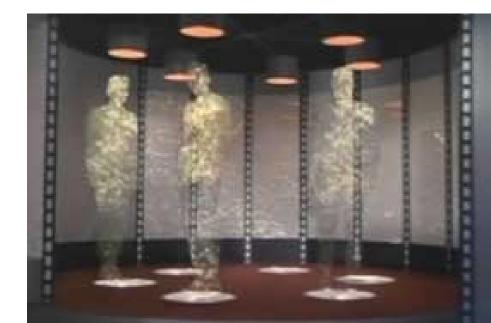

# Deterministic and Nondeterministic Automata

- Deterministic Finite Automata (DFA)
  - One transition per input per state
  - No ε-moves
- Nondeterministic Finite Automata (NFA)
  - Can have multiple transitions for one input in a given state
  - Can have ε-moves
- Finite automata have finite memory
  - Need only to encode the current state

#### **Execution of Finite Automata**

- A DFA can take only one path through the state graph
  - Completely determined by input
- NFAs can choose
  - Whether to make ε-moves
  - Which of multiple transitions for a single input to take

## Acceptance of NFAs

An NFA can get into multiple states

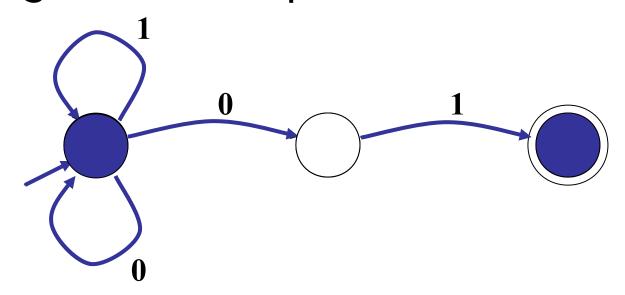

- Input: 1 0 1
- Rule: NFA accepts if it <u>can</u> get in a final state

## NFA vs. DFA (1)

- NFAs and DFAs recognize the same set of languages (regular languages)
  - They have the same expressive power
- DFAs are easier to implement
  - There are no choices to consider

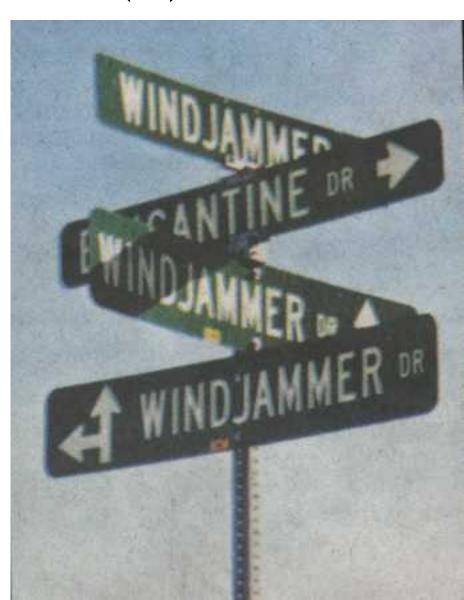

# NFA vs. DFA (2)

 For a given language the NFA can be simpler than the DFA

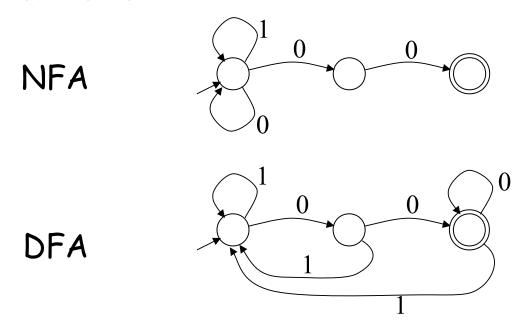

DFA can be exponentially larger than NFA

## Natural Languages

 This North Germanic language is generally mutually intelligible with Norwegian and Danish, and descends from Old Norse of the Viking Era to a modern speaking population of about 10 million people. The language contains two genders, nouns that are rarely inflected, and a typical subject-verb-object ordering. Its home country is one of the largest music exporters of the modern world, often targeting English-speaking audiences. Bands such as Ace of Base, ABBA and Roxette are examples, with over 420m combined album sales.

# Unnatural Languages

 This stack-based structured computer programming language appeared in the 1970's and went on to influence PostScript and RPL. It is typeless and is often used in bootloaders and embedded applications. Example:

```
25 10 * 50 +
```

• Simple C Program:

```
int floor5(int v) { return (v < 6) ? 5 : (v - 1); }
```

• Same program in *this* Language:

```
: FLOOR5 ( n -- n' ) DUP 6 < IF DROP 5 ELSE 1 - THEN;
```

# Regular Expressions to Finite Automata

High-level sketch

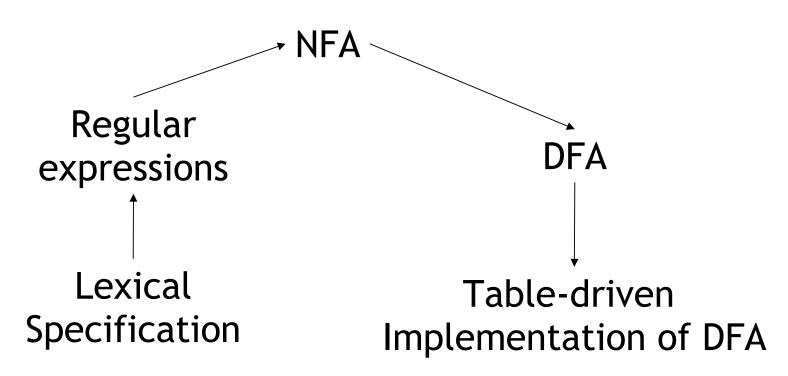

# Regular Expressions to NFA (1)

- For each kind of rexp, define an NFA
  - Notation: NFA for rexp A

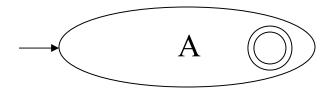

• For ε

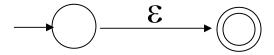

For input a

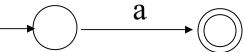

# Regular Expressions to NFA (2)

For AB

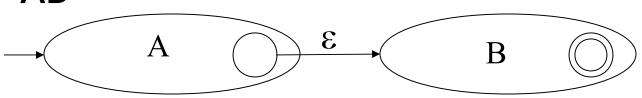

• For A | B

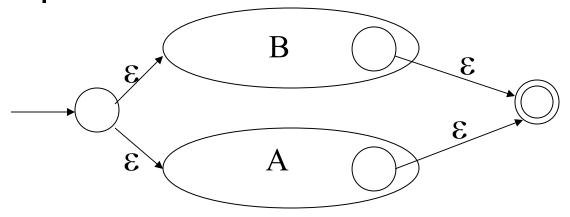

# Regular Expressions to NFA (3)

For A\*

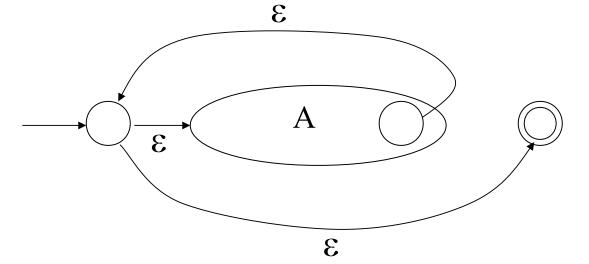

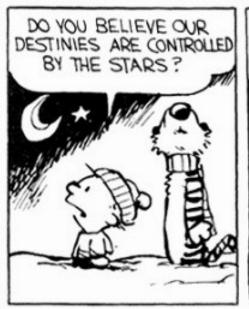

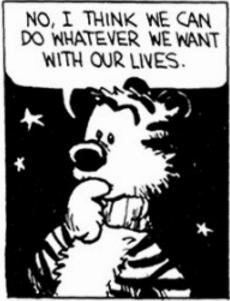

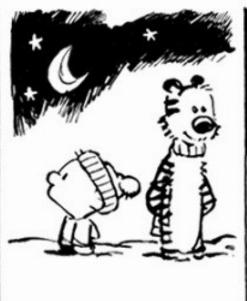

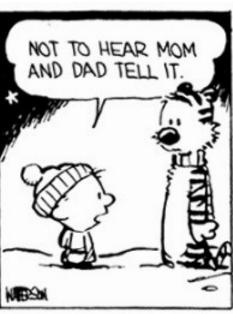

# Example of RegExp -> NFA Conversion

Consider the regular expression

$$(1 | 0)* 1$$

The NFA is

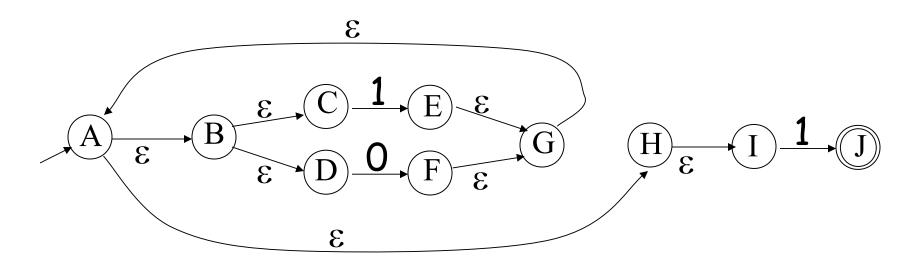

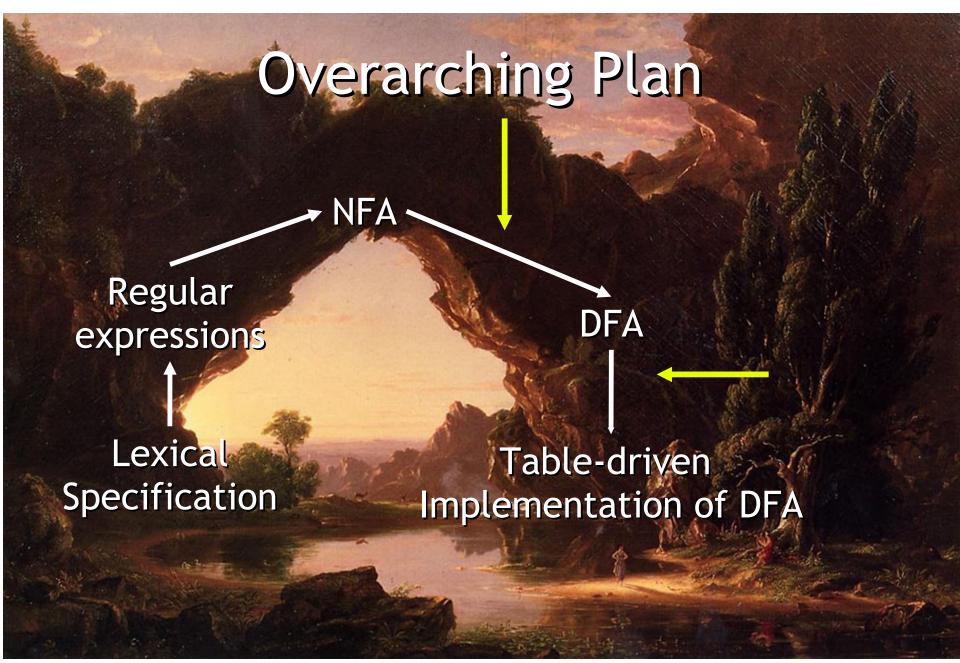

#### NFA to DFA: The Trick

- Simulate the NFA
- Each state of DFA
  - = a non-empty *subset of states* of the NFA
- Start state
  - = the set of NFA states reachable through ε-moves from NFA start state
- Add a transition  $S \rightarrow a S'$  to DFA iff
  - S' is the set of NFA states reachable from the states in S after seeing the input a
    - considering ε-moves as well

# NFA → DFA Example

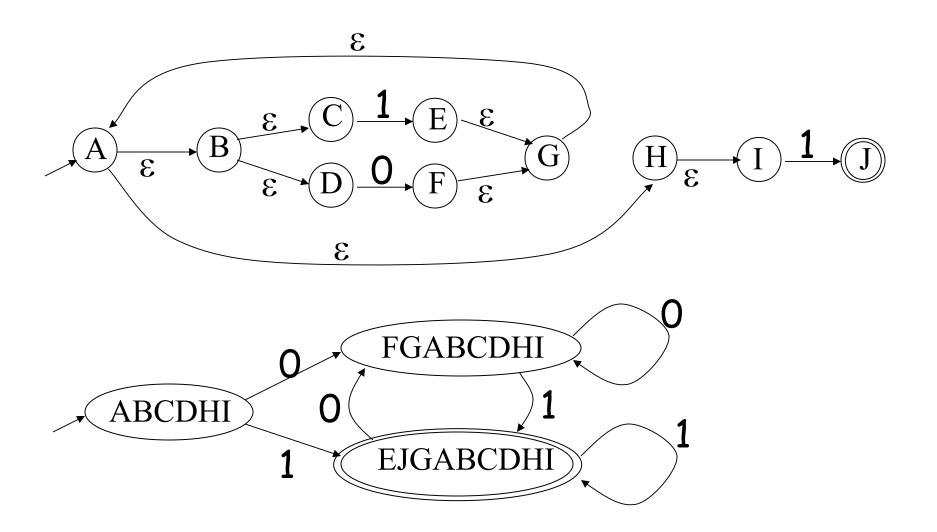

#### NFA → DFA: Remark

An NFA may be in many states at any time

How many different states?

 If there are N states, the NFA must be in some subset of those N states

- How many non-empty subsets are there?
  - $2^N$  1 = finitely many

# Implementation

- A DFA can be implemented by a 2D table T
  - One dimension is "states"
  - Other dimension is "input symbols"
  - For every transition  $S_i \rightarrow a S_k$  define T[i,a] = k
- DFA "execution"
  - If in state S<sub>i</sub> and input a, read T[i,a] = k and skip to state S<sub>k</sub>
  - Very efficient

# Table Implementation of a DFA

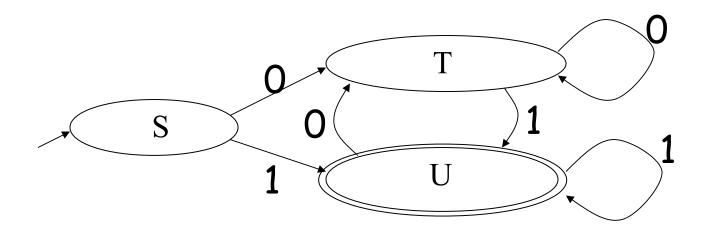

|   | 0 | 1 |
|---|---|---|
| S | Τ | U |
| Η | Τ | U |
| J | Τ | U |

# Implementation (Cont.)

 NFA → DFA conversion is at the heart of tools such as flex or ocamllex

But, DFAs can be huge

 In practice, flex-like tools trade off speed for space in the choice of NFA and DFA representations

# PA2: Lexical Analysis

- Correctness is job #1.
  - And job #2 and #3!

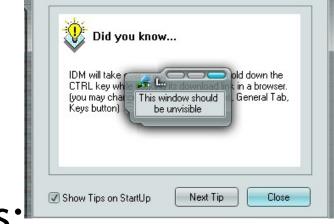

Tip of the Day

- Tips on building large systems:
  - Keep it simple
  - Design systems that can be tested
  - Don't optimize prematurely
  - It is easier to modify a working system than to get a system working

# Lexical Analyzer Generator

- Tools like lex and flex and ocamllex will build lexers for you!
- You will use this for PA2

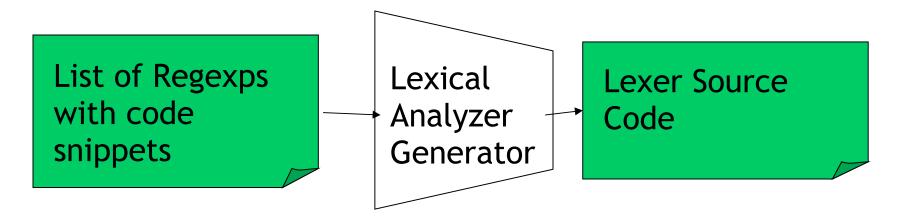

- I'll explain ocamllex; others are similar
  - See PA2 documentation

### Ocamllex "lexer.mll" file

```
(* raw preamble code
      type declarations, utility functions, etc. *)
let re_name; = re;
rule normal_tokens = parse
  re<sub>1</sub> { token<sub>1</sub> }
  re, { token, }
and special, okens = parse
  re<sub>n</sub> { token<sub>n</sub> }
```

# Example "lexer.mll"

```
type token = Tok_Integer of int
                                        (* 123 *)
                                        (* / *)
       | Tok_Divide
let digit = ['0' - '9']
rule initial = parse
             { Tok_Divide }
| digit digit* { let token_string = Lexing.lexeme lexbuf in
              let token_val = int_of_string token_string in
              Tok_Integer(token_val) }
             { Printf.printf "Error!\n"; exit 1 }
```

# **Adding Winged Comments**

```
type token = Tok_Integer of int
                                     (* 123 *)
        | Tok_Divide
let digit = ['0' - '9']
rule initial = parse
  "//" { eol_comment }
             { Tok_Divide }
 digit digit* { let token_string = Lexing.lexeme lexbuf in
                let token_val = int_of_string token_string in
                Tok_Integer(token_val) }
               { Printf.printf "Error!\n"; exit 1 }
and eol_comment = parse
 '\n' { initial lexbuf }
      { eol_comment lexbuf }
```

# Using Lexical Analyzer Generators

\$ ocamllex lexer.mll

```
45 states, 1083 transitions, table size 4602 bytes
(* your main.ml file ... *)
let file_input = open_in "file.cl" in
let lexbuf = Lexing.from_channel file_input in
let token = Lexer.initial lexbuf in
match token with
| Tok_Divide -> printf "Divide Token!\n"
| Tok_Integer(x) -> printf "Integer Token = %d\n" x
```

# How Big Is PA2?

- The reference "lexer.mll" file is 88 lines
  - Perhaps another 20 lines to keep track of input line numbers
  - Perhaps another 20 lines to open the file and get a list of tokens
  - Then 65 lines to serialize the output
  - I'm sure it's possible to be smaller!

#### Conclusion:

 This isn't a code slog, it's about careful forethought and precision.

## Warning!

- You may be tempted to use OCaml for PA2 based on that demo.
- However, you probably want to save OCaml for one of the harder assignments later.

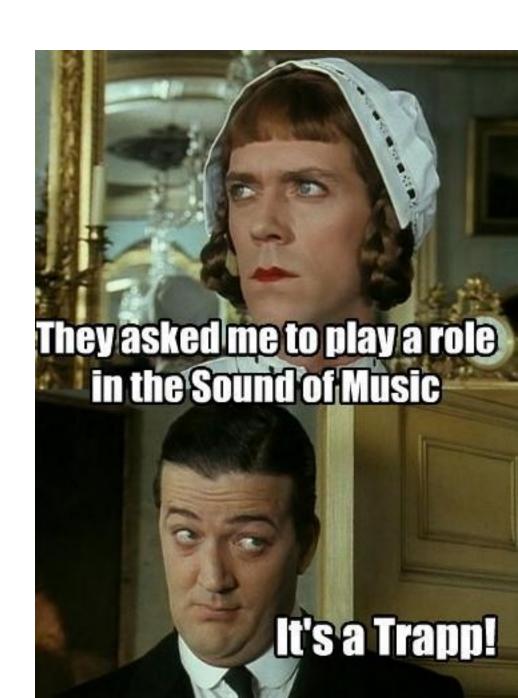

### Test Yourself! Exam Practice.

- Are practical parsers and scanners based on deterministic or non-deterministic automata?
- How can regular expressions be used to specify nested constructs?
- How is a two-dimensional transition table used in tabledriven scanning?

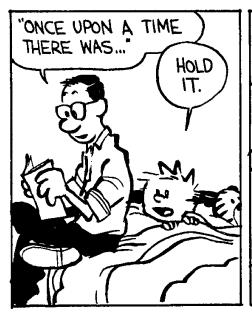

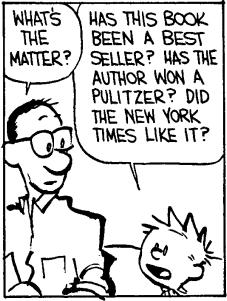

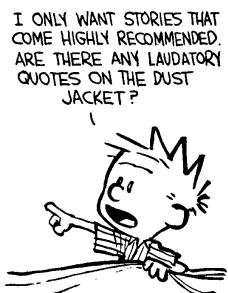

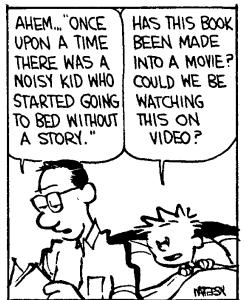

#### Homework

- PA1 due
- Textbook Reading, CD Reading